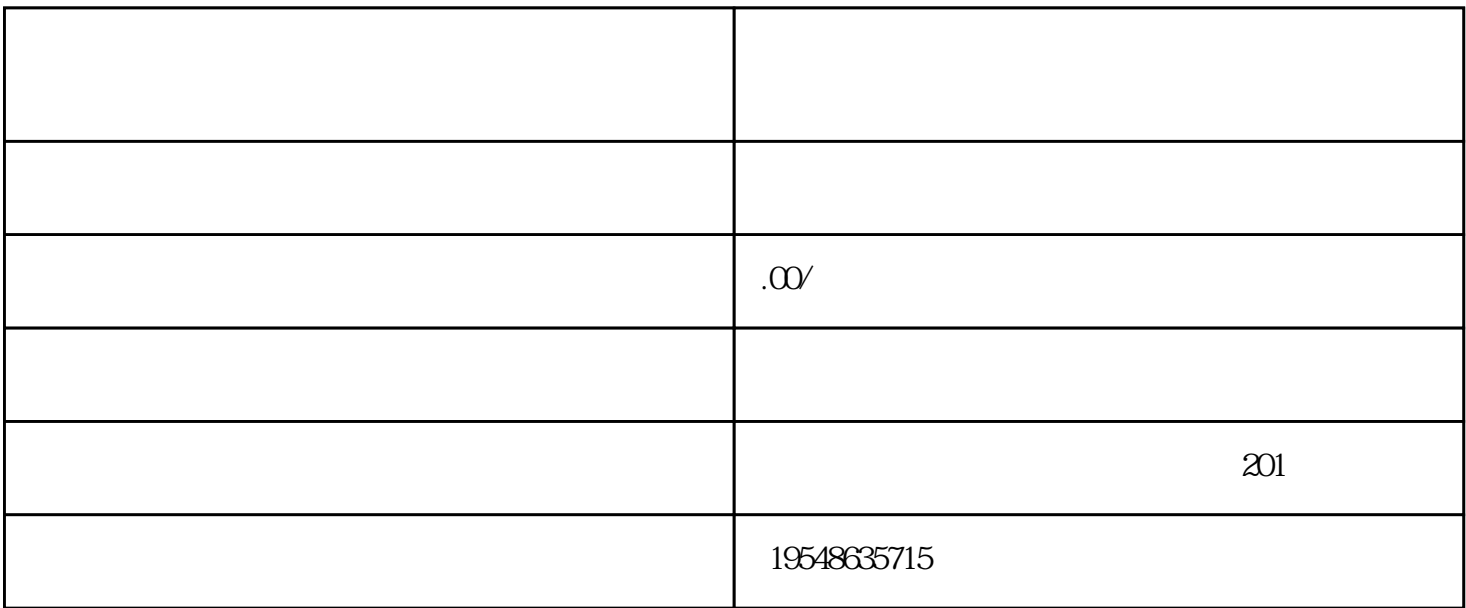

https://fxg.jinritemai.com/?source=school.nrlj<br>""""""""" , executively a  $\mathcal{L}$  and  $\mathcal{L}$  are the set of  $\mathcal{L}$  and  $\mathcal{L}$  are  $\mathcal{L}$  .  $\mu$ ,  $\mu$ , 果您的营业执照类型是"企业",那么您只能选择"企业"。然后填写主体信息,个体店需要填写营业

 $\log$ ogo $\log$ 

 $1~5$ 

 $1\,3$